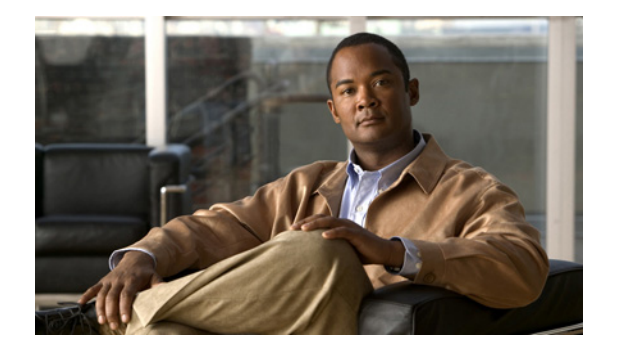

# **About This Guide**

This preface defines the following:

- **•** [Objective, page vii](#page-0-0)
- **•** [Related Documentation, page vii](#page-0-1)
- **•** [Audience, page viii](#page-1-0)
- **•** [How This Book is Organized, page viii](#page-1-1)
- **•** [Obtaining Documentation and Submitting a Service Request, page ix](#page-2-0)

# <span id="page-0-0"></span>**Objective**

This guide lists the hardware and software recommendations for running this product, and it describes how to install, manage, and log into Cisco Prime Fulfillment.

### <span id="page-0-1"></span>**Related Documentation**

The entire documentation set for Prime Fulfillment, can be accessed at:

[http://www.cisco.com/en/US/products/ps11664/tsd\\_products\\_support\\_series\\_home.html](http://www.cisco.com/en/US/products/ps11664/tsd_products_support_series_home.html)

or at:

<http://www.cisco.com/go/fulfillment>

 $\Omega$ 

**Tip** To copy and paste a two-line URL into the address field of your browser, you must copy and paste each line separately to get the entire URL without a break.

The following documents comprise the Prime Fulfillment documentation set:

#### **General Documentation (in suggested reading order)**

- **•** *[Cisco Prime Fulfillment Getting Started and Documentation Guide 6.1](http://www.cisco.com/en/US/docs/net_mgmt/prime/fulfillment/6.1/roadmap/docguide.html)* [http://www.cisco.com/en/US/docs/net\\_mgmt/prime/fulfillment/6.1/roadmap/docguide.html](http://www.cisco.com/en/US/docs/net_mgmt/prime/fulfillment/6.1/roadmap/docguide.html)
- **•** *[Release Notes for Cisco Prime Fulfillment 6.1](http://www.cisco.com/en/US/docs/net_mgmt/prime/fulfillment/6.1/release/notes/relnotes.html)* [http://www.cisco.com/en/US/docs/net\\_mgmt/prime/fulfillment/6.1/release/notes/relnotes.html](http://www.cisco.com/en/US/docs/net_mgmt/prime/fulfillment/6.1/release/notes/relnotes.html)

Г

- **•** *[Cisco Prime Fulfillment Installation Guide 6.1](http://www.cisco.com/en/US/docs/net_mgmt/prime/fulfillment/6.1/installation/guide/installation.html)* [http://www.cisco.com/en/US/docs/net\\_mgmt/prime/fulfillment/6.1/installation/guide/installation.h](http://www.cisco.com/en/US/docs/net_mgmt/prime/fulfillment/6.1/installation/guide/installation.html) [tml](http://www.cisco.com/en/US/docs/net_mgmt/prime/fulfillment/6.1/installation/guide/installation.html)
- **•** *[Cisco Prime Fulfillment User Guide 6.1](http://www.cisco.com/en/US/docs/net_mgmt/prime/fulfillment/6.1/user/guide/prime_fulfill.html)* [http://www.cisco.com/en/US/docs/net\\_mgmt/prime/fulfillment/6.1/user/guide/prime\\_fulfill.html](http://www.cisco.com/en/US/docs/net_mgmt/prime/fulfillment/6.1/user/guide/prime_fulfill.html)
- **•** *[Cisco Prime Fulfillment Theory of Operations Guide 6.1](http://www.cisco.com/en/US/docs/net_mgmt/prime/fulfillment/6.1/theory/operations/guide/theory.html)*

[http://www.cisco.com/en/US/docs/net\\_mgmt/prime/fulfillment/6.1/theory/operations/guide/theory.](http://www.cisco.com/en/US/docs/net_mgmt/prime/fulfillment/6.1/theory/operations/guide/theory.html) [html](http://www.cisco.com/en/US/docs/net_mgmt/prime/fulfillment/6.1/theory/operations/guide/theory.html)

**•** *[Cisco Prime Fulfillment Third Party and Open Source Copyrights 6.1](http://www.cisco.com/en/US/docs/net_mgmt/prime/fulfillment/6.1/third_party/open_source/copyright/Prime_Fulfillment_Third_Party_and_Open_Source_Copyrights61.pdf)*

[http://www.cisco.com/en/US/docs/net\\_mgmt/prime/fulfillment/6.1/third\\_party/open\\_source/copyri](http://www.cisco.com/en/US/docs/net_mgmt/prime/fulfillment/6.1/third_party/open_source/copyright/Prime_Fulfillment_Third_Party_and_Open_Source_Copyrights61.pdf) [ght/Prime\\_Fulfillment\\_Third\\_Party\\_and\\_Open\\_Source\\_Copyrights61.pdf](http://www.cisco.com/en/US/docs/net_mgmt/prime/fulfillment/6.1/third_party/open_source/copyright/Prime_Fulfillment_Third_Party_and_Open_Source_Copyrights61.pdf)

#### **API Documentation**

- **•** *[Cisco Prime Fulfillment API Programmer Guide 6.1](http://www.cisco.com/en/US/docs/net_mgmt/prime/fulfillment/6.1/developer/guide/apipg.html)* [http://www.cisco.com/en/US/docs/net\\_mgmt/prime/fulfillment/6.1/developer/guide/apipg.html](http://www.cisco.com/en/US/docs/net_mgmt/prime/fulfillment/6.1/developer/guide/apipg.html)
- **•** *[Cisco Prime Fulfillment API Programmer Reference 6.1](http://www.cisco.com/en/US/docs/net_mgmt/prime/fulfillment/6.1/developer/reference/xmlapi.zip)* [http://www.cisco.com/en/US/docs/net\\_mgmt/prime/fulfillment/6.1/developer/reference/xmlapi.zip](http://www.cisco.com/en/US/docs/net_mgmt/prime/fulfillment/6.1/developer/reference/xmlapi.zip)

**Note** All documentation *might* be upgraded over time. All upgraded documentation will be available at the same URLs specified in this document.

### <span id="page-1-0"></span>**Audience**

This guide is intended primarily for the following audiences:

- **•** System administrators who are familiar with Sun Solaris and are responsible for installing software on Solaris servers.
- **•** System administrators who are familiar with Cisco devices and their company's network topology.

### <span id="page-1-1"></span>**How This Book is Organized**

This guide contains the following chapters:

- Chapter 1, "System Recommendations," describes the hardware and software recommendations and requirements to run Prime Fulfillment.
- Chapter 2, "Installing and Logging Into Cisco Prime Fulfillment," explains what is packaged with Prime Fulfillment, prerequisites for installing Prime Fulfillment, how to install Prime Fulfillment, configuring HTTPS, logging in for the first time, how to install license keys, repository migration and upgrading, launching the Topology Tool, and uninstalling Prime Fulfillment.
- **•** Appendix A, "Setting Up Oracle for Prime Fulfillment," describes how to set up an Oracle Database 11g, Enterprise Edition Release 11.2.0.1.0 - 64 bit Production server that works with Prime Fulfillment.
- **•** Appendix B, "Setting up Cisco Configuration Engine with Prime Fulfillment," describes how to set up a Cisco Configuration Engine, configure a TIBCO Rendezvous Routing Daemon (rvrd), and check router configurations for Cisco Configuration Engine software with Prime Fulfillment.
- **•** Appendix C, "Solaris Virtualization Support," describes how Prime Fulfillment Solaris Virtualization zones provide an artificial environment that hide details such as physical devices, IP addresses, etc.
- **•** Appendix D, "Backup and Restore of Prime Fulfillment Repository and Standby System," describes the objectives of backup and restore and a standby system and how to set them up for Sybase and for Oracle.
- **•** Appendix E, "Prime Fulfillment Runtime Configuration Information," specifies the default ports and command-line interfaces (CLIs) used by Prime Fulfillment.
- **•** Appendix F, "Troubleshooting," describes the major areas in the Cisco IP Solution Center installation in which troubleshooting might be necessary.
- **•** Index

## <span id="page-2-0"></span>**Obtaining Documentation and Submitting a Service Request**

For information on obtaining documentation, submitting a service request, and gathering additional information, see the monthly *What's New in Cisco Product Documentation*, which also lists all new and revised Cisco technical documentation, at:

<http://www.cisco.com/en/US/docs/general/whatsnew/whatsnew.html>

Subscribe to the *What's New in Cisco Product Documentation* as a Really Simple Syndication (RSS) feed and set content to be delivered directly to your desktop using a reader application. The RSS feeds are a free service and Cisco currently supports RSS Version 2.0.

Г

 $\blacksquare$